ФИО: Сучк**оведеральные до стандительное при ство железнодорожного транспорта** Должность: Директор Орловского филиала ПГУПС

<sup>уникальный про**Федераль**ное государс твенное бюджетное образовательное учреждение</sup> высшего образования Дата подписания: 26.09.2023 15:17:06 07dc5dcaafbd1ad17c24813a635cf8c447120857

#### **«Петербургский государственный университет путей сообщения Императора Александра I» (ФГБОУ ВО ПГУПС)**

### **Орловский филиал ПГУПС**

УТВЕРЖДАЮ Директор филиала \_\_\_\_\_\_\_\_\_\_\_\_\_\_ Е.Е.Сучкова « » июля 2023 г.

# **РАБОЧАЯ ПРОГРАММА УЧЕБНОЙ ДИСЦИПЛИНЫ**

## **ЕН.02. ИНФОРМАТИКА**

#### *для специальности*

**11.02.06 Техническая эксплуатация транспортного радиоэлектронного оборудования (по видам транспорта)**

> Квалификация – **техник** вид подготовки - базовая

Форма обучения - очная Срок обучения: 2 года, 10 месяцев

> Город – Орел 2023 год

Рассмотрено на заседании ЦК математического и общего естественнонаучного цикла учебного цикла протокол № 11 от « 26 » июня 2023 г. Председатель Колесникова Я.А./\_\_\_\_\_\_\_\_\_\_\_\_/

Рабочая программа учебной дисциплины ЕН.02. Информатика разработана на основе Федерального государственного образовательного стандарта (далее ФГОС) среднего профессионального образования (далее СПО) по специальности 11.02.06 Техническая эксплуатация транспортного радиоэлектронного оборудования (по видам транспорта), утвержденного приказом Министерства образования и науки РФ №808 от 28 июля 2014 г.

**Разработчик программы:** Клименко О.С. \_\_\_\_\_\_\_\_\_\_\_\_\_\_\_ преподаватель Орловского филиала ПГУПС

#### *Рецензенты:*

Колесникова Я.А., преподаватель Орловского филиала ПГУПС Ломакин Д.Е., кандидат физико-математических наук, доцент ФГБОУ ВО «Орловский государственный университет имени И.С. Тургенева»

# **СОДЕРЖАНИЕ**

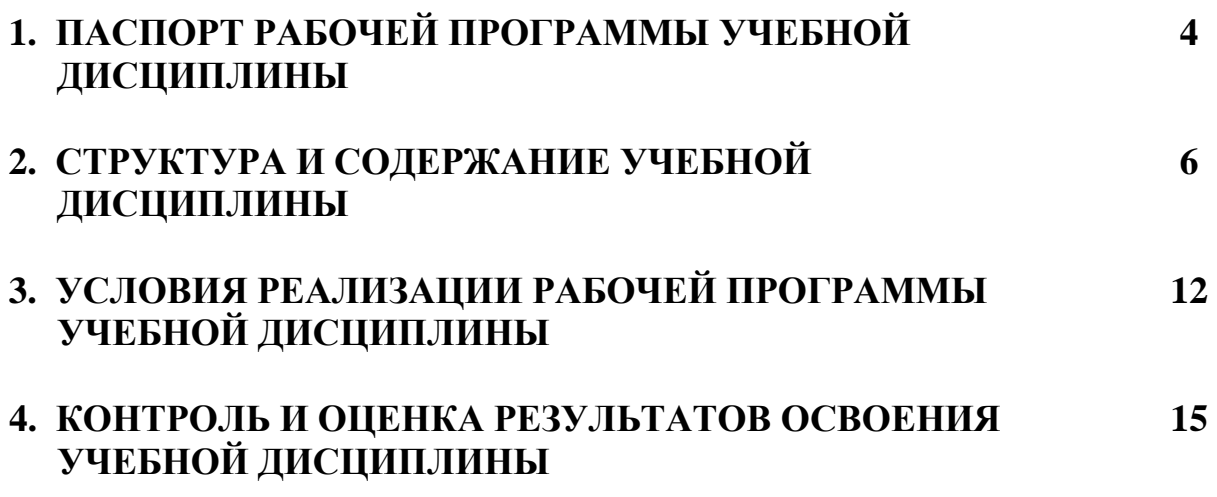

# **1. ПАСПОРТ РАБОЧЕЙ ПРОГРАММЫ УЧЕБНОЙ ДИСЦИПЛИНЫ**

#### **1.1. Область применения рабочей программы**

Рабочая программа учебной дисциплины является частью программы подготовки специалистов среднего звена в соответствии с ФГОС СПО по специальности *11.02.06 Техническая эксплуатация транспортного радиоэлектронного оборудования (по видам транспорта)* (базовая подготовка).

#### **1.2. Место учебной дисциплины в структуре программы подготовки специалистов среднего звена:**

Учебная дисциплина *Информатика* является обязательной частью *Математического и общего естественнонаучного* цикла программы подготовки специалистов среднего звена в соответствии с ФГОС СПО по специальности *11.02.06 Техническая эксплуатация транспортного радиоэлектронного оборудования (по видам транспорта)*.

#### **1.3. Цели и задачи учебной дисциплины – требования к результатам освоения учебной дисциплины:**

В результате освоения учебной дисциплины обучающийся должен

**уметь**:

- -использовать программы графических редакторов электронновычислительных машин (далее - ЭВМ) в профессиональной деятельности;
- -работать с пакетами прикладных программ профессиональной направленности на ЭВМ;

**знать**:

- методику работы с графическими редакторами ЭВМ при решении профессиональных задач;
- основы применения системных программных продуктов для решения профессиональных задач с помощью ЭВМ.

**В результате освоения учебной дисциплины происходит поэтапное формирование элементов общих и профессиональных компетенций:**

ОК 1. Понимать сущность и социальную значимость своей будущей профессии, проявлять к ней устойчивый интерес.

ОК 2. Организовывать собственную деятельность, выбирать типовые методы

и способы выполнения профессиональных задач, оценивать их эффективность и качество.

ОК 3. Принимать решения в стандартных и нестандартных ситуациях и нести за них ответственность.

ОК 4. Осуществлять поиск и использование информации, необходимой для эффективного выполнения профессиональных задач, профессионального и личностного развития.

ОК 5. Использовать информационно-коммуникационные технологии в профессиональной деятельности.

ОК 6. Работать в коллективе и команде, эффективно общаться с коллегами,

руководством, потребителями.

ОК 7. Брать на себя ответственность за работу членов команды (подчиненных), результат выполнения заданий.

ОК 8. Самостоятельно определять задачи профессионального и личностного развития, заниматься самообразованием, осознанно планировать повышение квалификации.

ОК 9. Ориентироваться в условиях частой смены технологий в профессиональной деятельности.

ПК 1.3. Производить пуско-наладочные работы по вводу в действие транспортного радиоэлектронного оборудования различных видов связи и систем передачи данных.

ПК 2.3. Осуществлять наладку, настройку, регулировку и проверку транспортного радиоэлектронного оборудования и систем связи в лабораторных условиях и на объектах.

ПК 2.4. Осуществлять эксплуатацию, производить техническое обслуживание и ремонт устройств радиосвязи.

ПК 3.1. Осуществлять мероприятия по вводу в действие транспортного радиоэлектронного оборудования с использованием программного обеспечения.

ПК 3.2. Выполнять операции по коммутации и сопряжению отдельных элементов транспортного радиоэлектронного оборудования при инсталляции систем связи.

ПК 3.3. Программировать и настраивать устройства и аппаратуру цифровых систем передачи.

#### **1.4. Количество часов на освоение рабочей программы учебной дисциплины:**

Максимальная учебная нагрузка обучающегося 120 часов, в том числе:

обязательная часть - 120 часов.

вариативная часть – 00 часов.

Максимальной учебной нагрузки обучающегося – 120 часов, в том числе: обязательной аудиторной учебной нагрузки обучающегося – 80 часов; самостоятельной работы обучающегося – 40 часов.

# **2. СТРУКТУРА И СОДЕРЖАНИЕ УЧЕБНОЙ ДИСЦИПЛИНЫ**

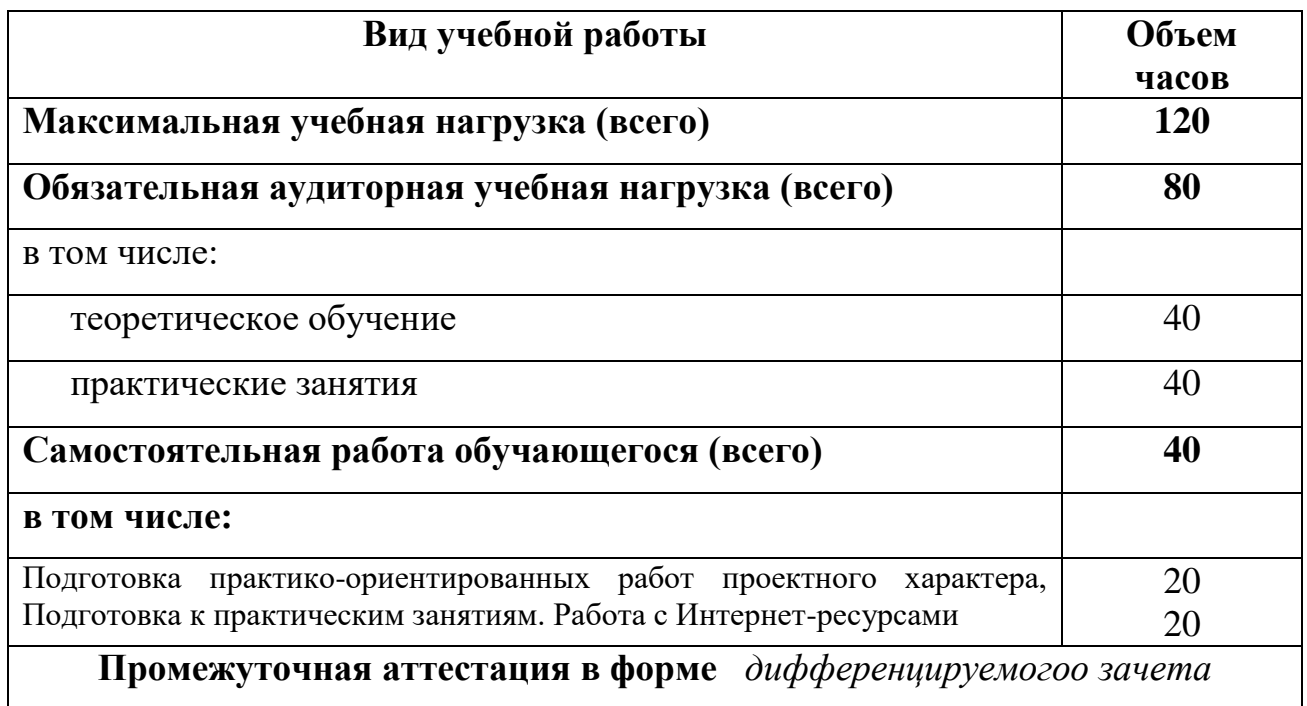

# **2.1. Объем учебной дисциплины и виды учебной работы**

# **2.2. Тематический план и содержание учебной дисциплины**

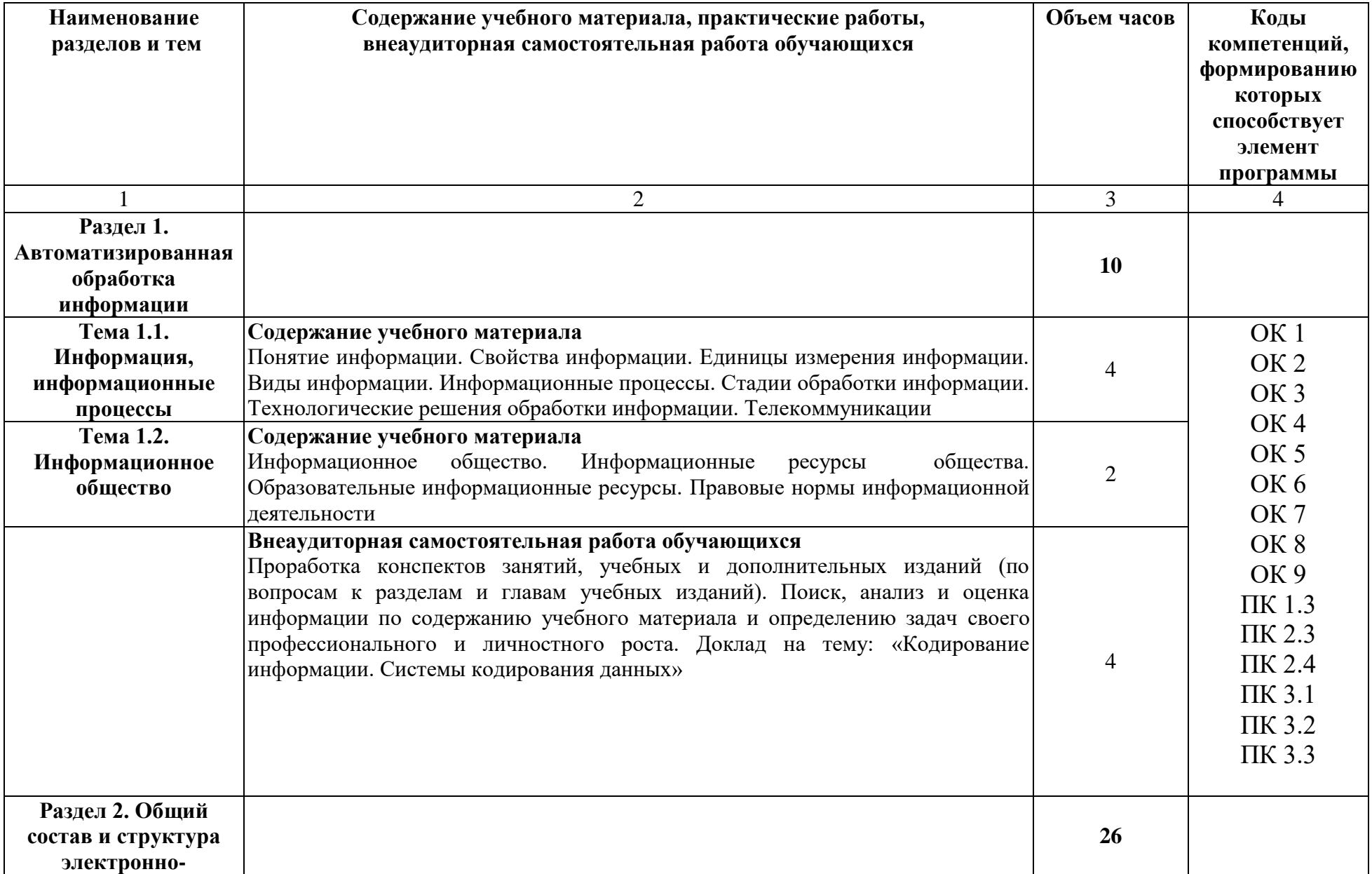

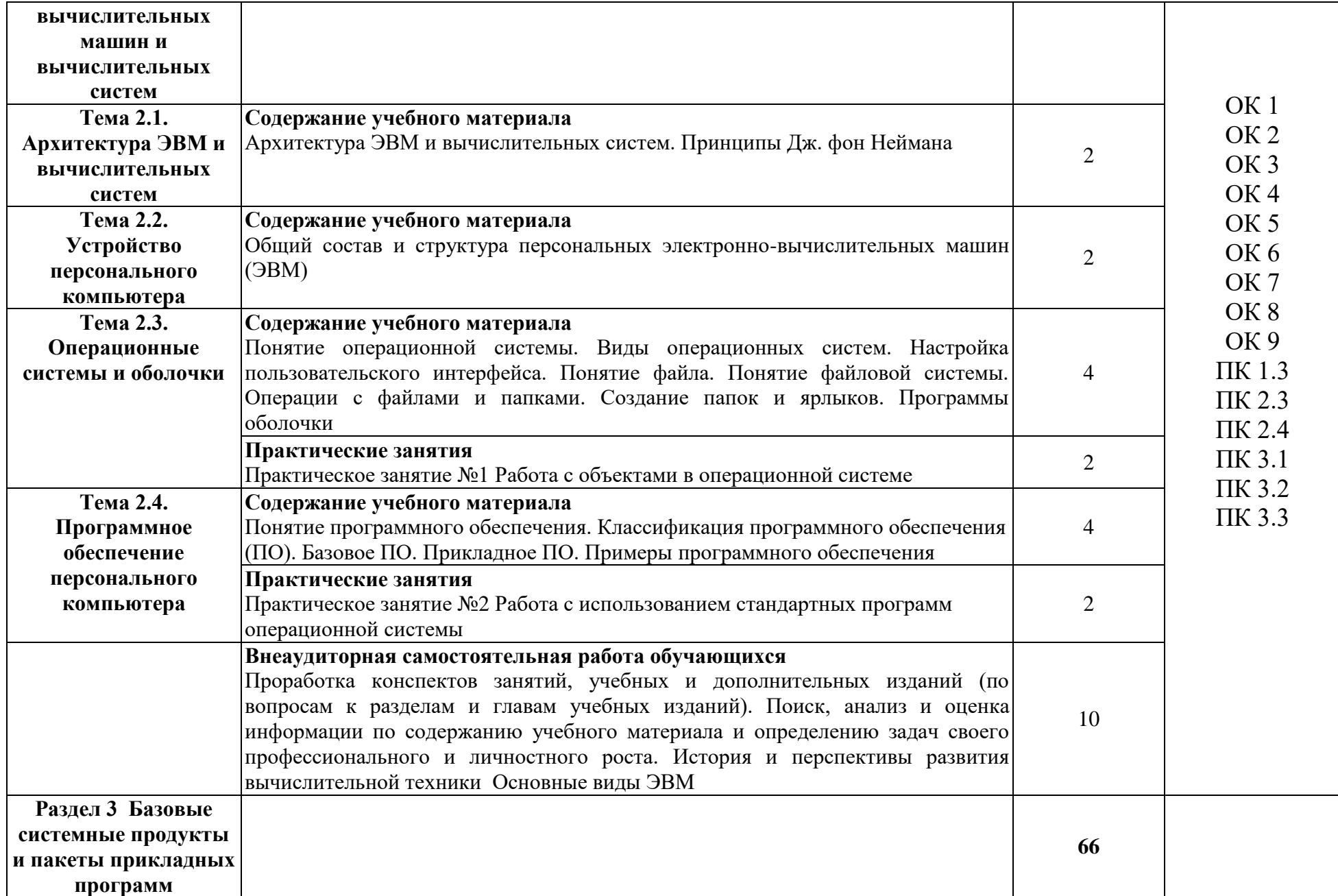

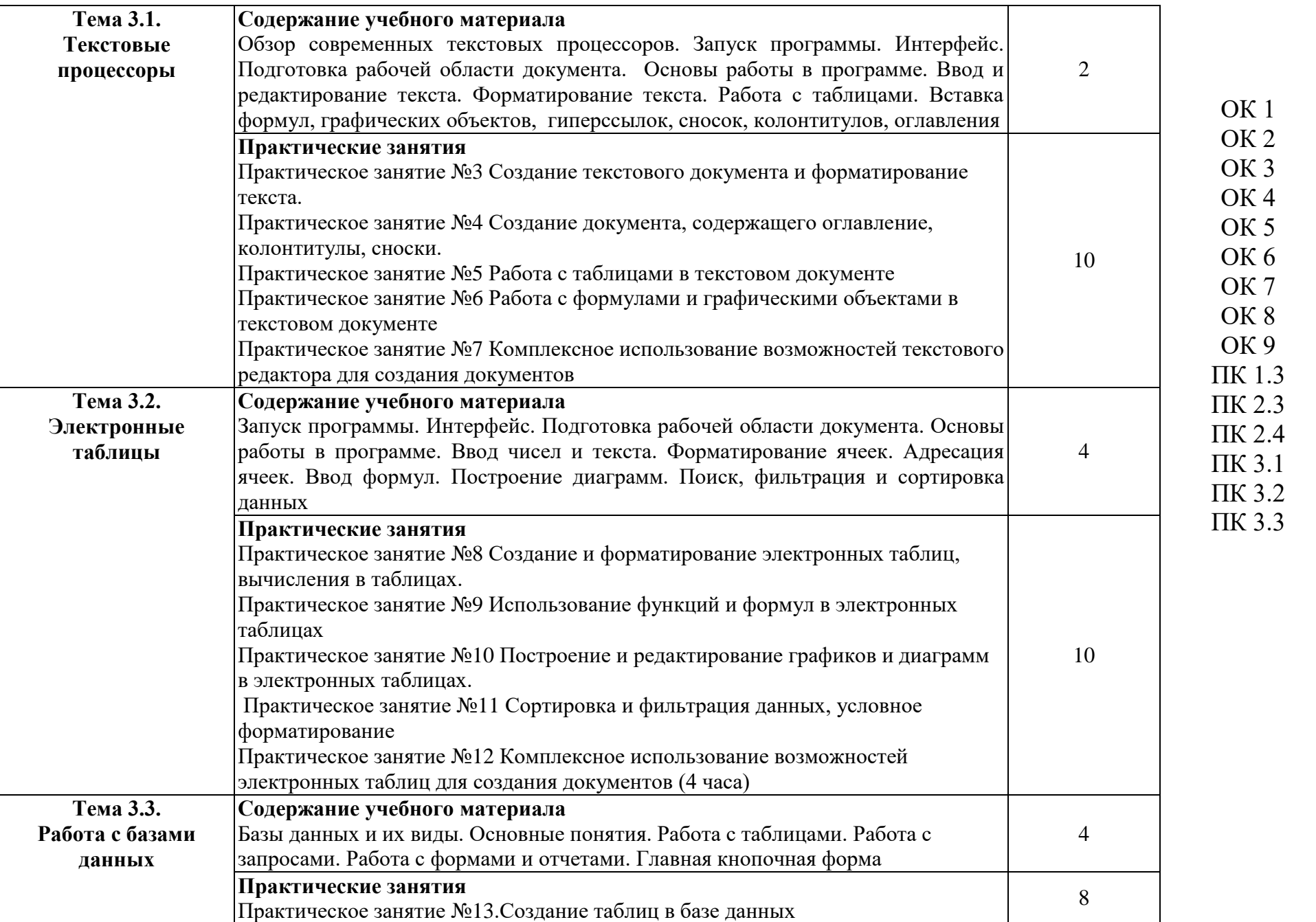

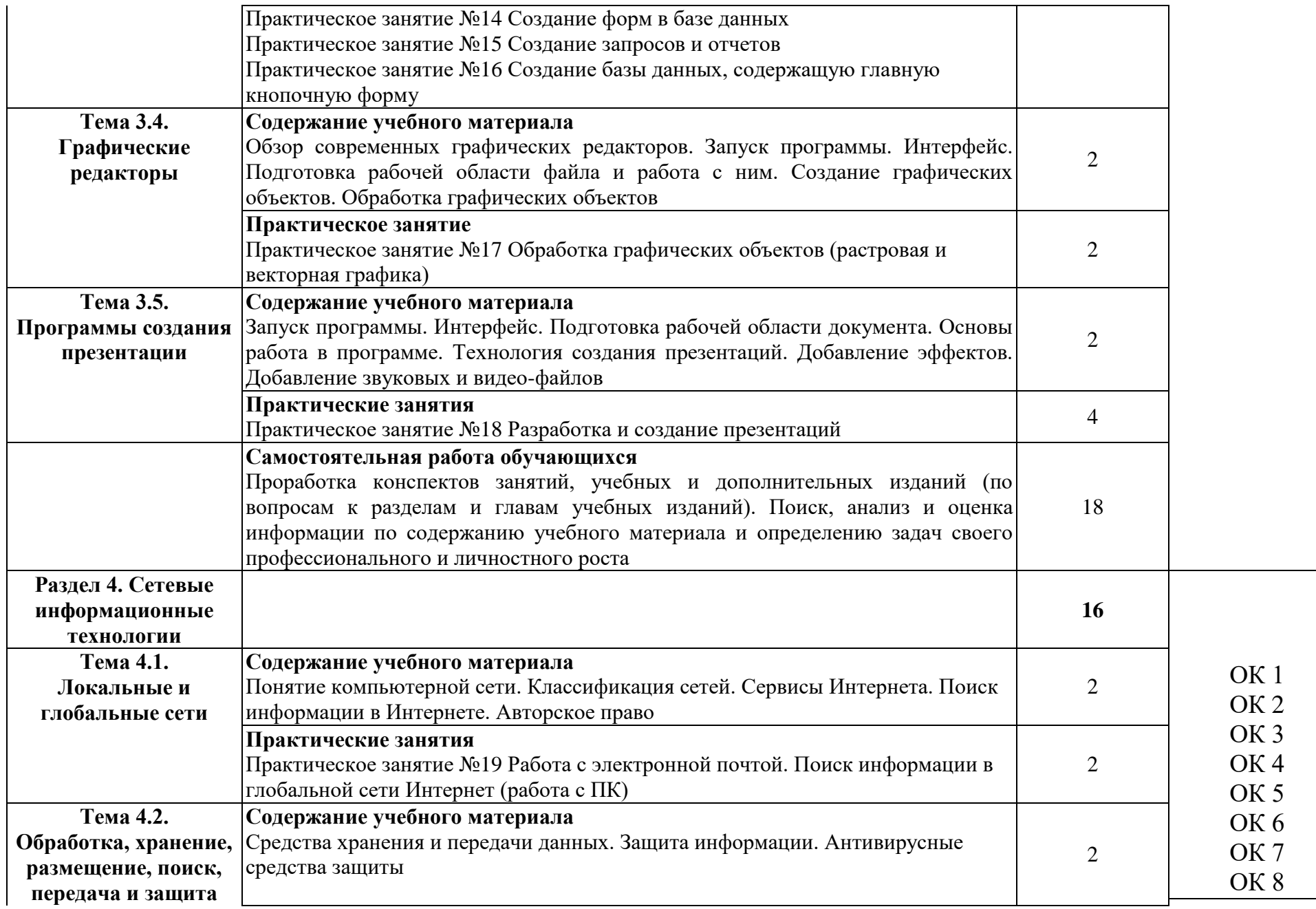

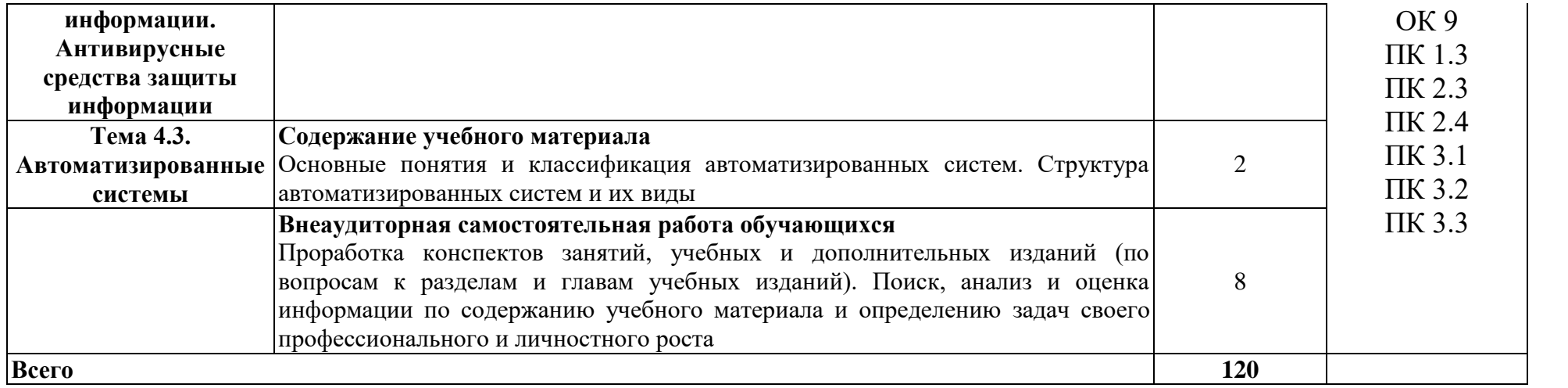

### **3. УСЛОВИЯ РЕАЛИЗАЦИИ РАБОЧЕЙ ПРОГРАММЫ УЧЕБНОЙ ДИСЦИПЛИНЫ**

#### **3.1. Материально-техническое обеспечение**

Реализация рабочей программы учебной дисциплины требует наличия *учебного кабинета Информатики и информационных технологий.* Оборудование *учебного кабинета*:

- специализированная учебная мебель: рабочее место преподавателя, оборудованное компьютером, ученические столы – двухместные, столы компьютерные, стулья.

- технические средства обучения*:* проектор стационарный, экран проекционный, компьютеры.

- учебно - наглядные пособия: стенды тематические, методические рекомендации по МДК, учебной практике.

- оборудование: системный блок, набор комплектующих.

#### **3.2. Информационное обеспечение обучения**

Перечень рекомендуемой учебной литературы, информационных ресурсов сети Интернет.

Основная учебная литература:

1. Могилев, А.В. Информатика / А.В. Могилев, Н.И. Пак, Е.К. Хеннер. - М.: Академия; Издание 2-е, 2018. - 816 c.

3.Грошев, А.С. Информатика [Электронный ресурс] : учеб. / А.С. Грошев, П.В. Закляков. — Электрон.дан. — Москва : ДМК Пресс, 2018. — 588 с. — Режим доступа: https://e.lanbook.com/book/69958

4. Гаврилов, М.В. Информатика и информационные технологии: учебник для СПО / М.В. Гаврилов, В.А. Климов.- 4-е изд., перераб. и доп.- М.:

Издательство Юрайт, 2020. – 383 с.- (Серия: Профессиональное образование).- Режим доступа: [https://urait.ru/book/informatika-i-informacionnye-tehnologii-](https://urait.ru/book/informatika-i-informacionnye-tehnologii-449286)[449286](https://urait.ru/book/informatika-i-informacionnye-tehnologii-449286)

5. Новожилов О.П. Информатика: учебник для СПО/ О.П. Новожилов.-3-е изд. перераб. и доп.-М.: Издательство Юрайт,2020.-620с.- (Серия: Профессиональное образование). - Режим доступа: <https://urait.ru/book/informatika-v-2-ch-chast-1-448995>

Дополнительная учебная литература:

1. Кудинов, Ю. И. Основы современной информатики. [Электронный ресурс] / Ю. И. Кудинов, Ф. Ф. Пащенко - СПб. : Лань, 2017. - 256 с. – Режим доступа: [https://e.lanbook.com/book/91902#book\\_name](https://e.lanbook.com/book/91902#book_name)

Интернет-ресурсы:

- 1. Научная электронная библиотека eLIBRARY.RU [https://www.elibrary.ru](https://www.elibrary.ru/)
- 2. ЭБС ПГУПС [http://libraru.pgups.ru](http://libraru.pgups.ru/)

3. Информатика // Единое окно доступа к образовательным ресурсам [Электронный ресурс] / Министерство образования и науки РФ; ФГУ ГНИИ ИТТ "Информика" - М., 2017. – URL : http://window.edu.ru/catalog/

### **3.3. Выполнение требований ФГОС в части использования активных и интерактивных форм обучения**

В целях реализации компетентностного подхода рабочая программа предусматривает использование в образовательном процессе активных и интерактивных форм проведения занятий в целях формирования и развития общих и профессиональных компетенций:

Тема 2.1. АРХИТЕКТУРА ЭВМ И ВЫЧИСЛИТЕЛЬНЫХ СИСТЕМ в интерактивной форме.

Тема 2.2. УСТРОЙСТВО ПЕРСОНАЛЬНОГО КОМПЬЮТЕРА в интерактивной форме.

Тема 2.3. ОПЕРАЦИОННЫЕ СИСТЕМЫ И ОБОЛОЧКИ в акитвной форме.

Тема 2.4. ПРОГРАММНОЕ ОБЕСПЕЧЕНИЕ ПЕРСОНАЛЬНОГО КОМПЬЮТЕРА в активной форме.

Тема 3.1. ТЕКСТОВЫЕ ПРОЦЕССОРЫ в интерактивной форме.

Тема 3.2. ЭЛЕКТРОННЫЕ ТАБЛИЦЫ в интерактивной форме.

Тема 3.3. БАЗЫ ДАННЫХ в интерактивной форме.

Тема 3.4. ГРАФИЧЕСКИЕ РЕДАКТОРЫ в интерактивной форме.

Тема 3.5. ПРОГРАММЫ СОЗДАНИЯ ПРЕЗЕНТАЦИИ в интерактивной форме.

Тема 4.2. ОБРАБОТКА, ХРАНЕНИЕ, РАЗМЕЩЕНИЕ, ПОИСК, ПЕРЕДАЧА И ЗАЩИТА ИНФОРМАЦИИ. АНТИВИРУСНЫЕ СРЕДСТВА ЗАЩИТЫ ИНФОРМАЦИИ в активной форме.

#### **3.4. Использование средств вычислительной техники в процессе обучения**

Рабочая программа предусматривает использование персональных компьютеров обучающимися в ходе проведения всех практических занятий:

# **4. КОНТРОЛЬ И ОЦЕНКА РЕЗУЛЬТАТОВ ОСВОЕНИЯ УЧЕБНОЙ ДИСЦИПЛИНЫ**

Оценка качества освоения учебной дисциплины включает текущий контроль успеваемости и промежуточную аттестацию.

Текущий контроль успеваемости осуществляется преподавателем в процессе проведения практических занятий, тестирования, а также выполнения обучающимися индивидуальных заданий в соответствии с фондом оценочных средств по учебной дисциплине.

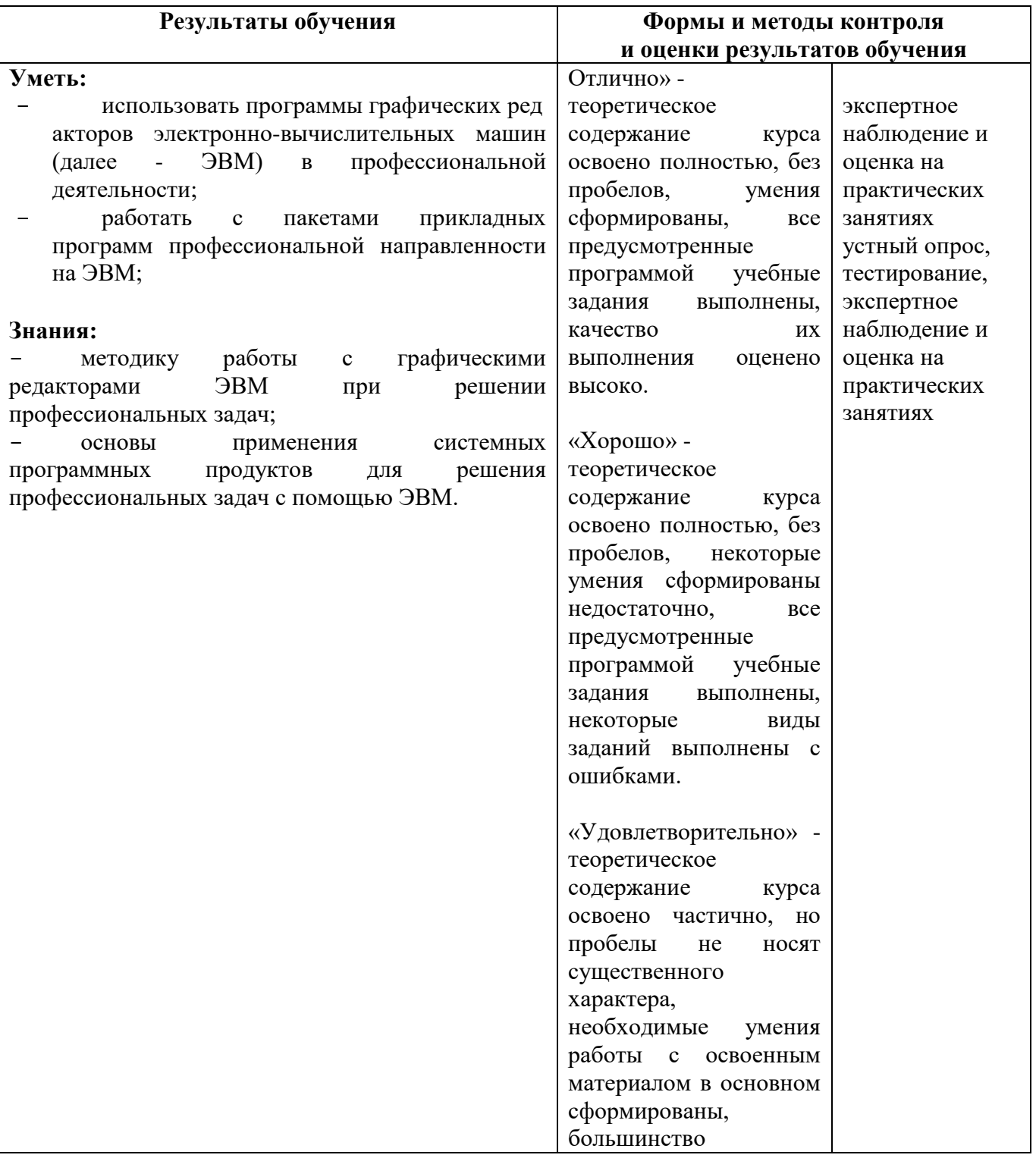

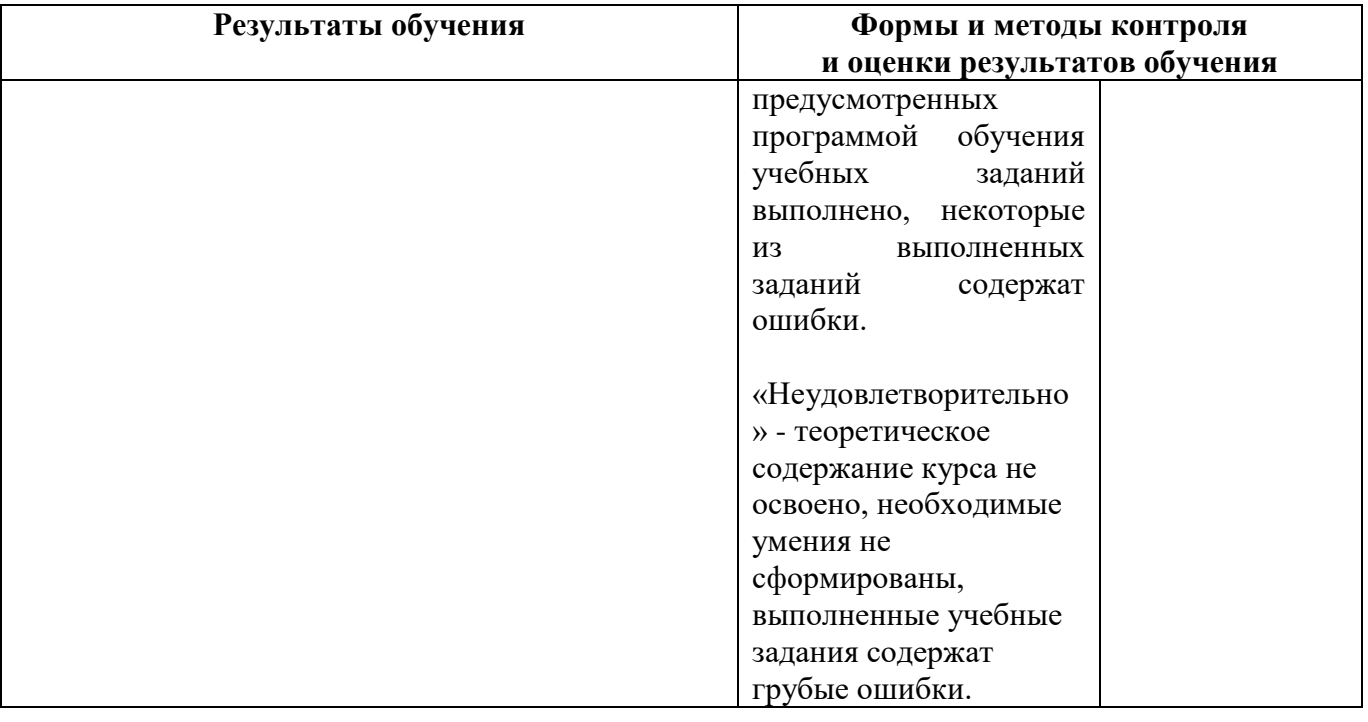